# **Chrome 4** Les antisèches de Micro

#### Afficher les pages

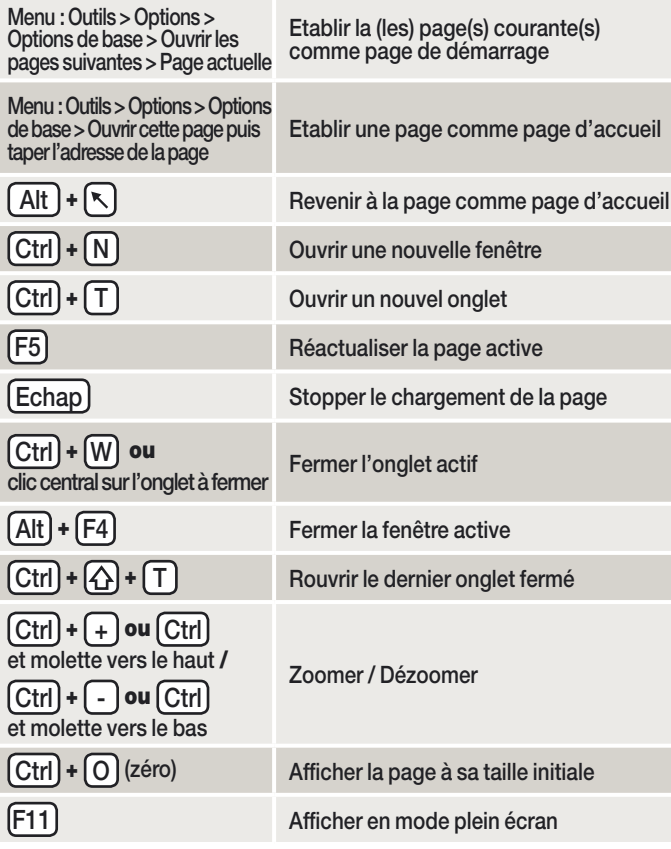

## Ajouter des fonctionnalités

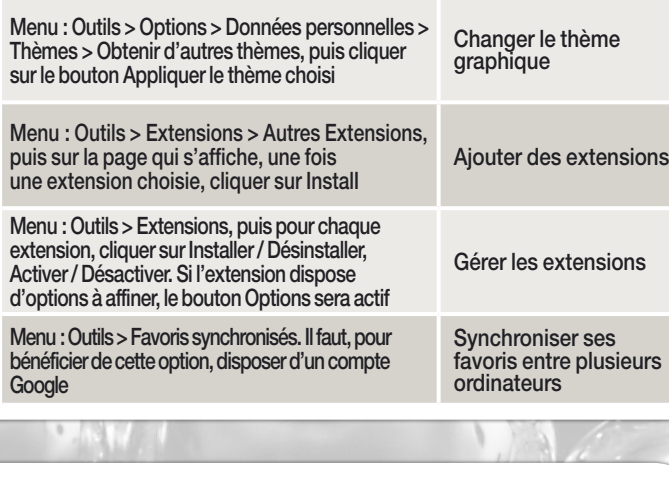

## Surfer en toute tranquillité

DREAMSTIME

 $[Ctrl] + [A] + [N]$  Ouvrir une fenêtre de navigation privée  $\boxed{\text{Ctrl}}$  +  $\boxed{\text{G}}$  +  $\boxed{\text{Support}}$  Supprimer les données de navigation

Télécharger Firefox : **www.google.ch/chrome?hl=fr** Télécharger des extensions : **https://chrome.google.com/extensions**

### Retrouver les sites visités

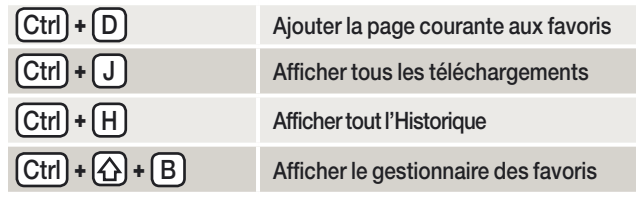

#### **Rechercher**

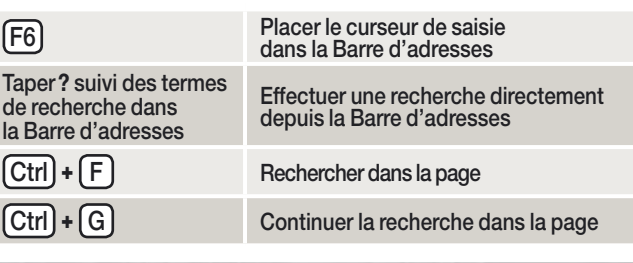

#### Naviguer dans les onglets et les pages

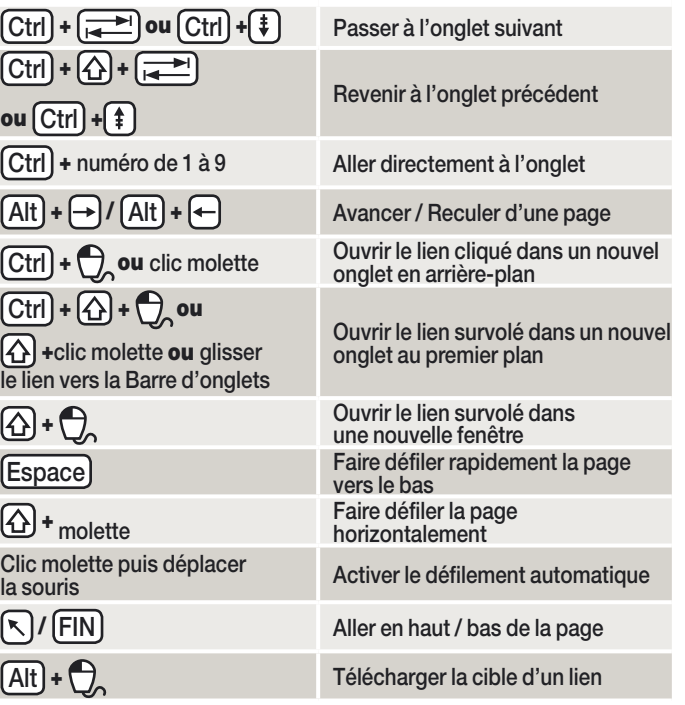